Chapter # 8  $CFG = PDA$ 

Chapter # 8<br>
CFG = PDA<br>
Dr. Shaukat Ali<br>
ent of Computer Science<br>
versity of Peshawar Department of Computer Science University of Peshawar

1

### Converting CFG into PDA.

Converting CFG into PDA.<br>
• If we are given a CFG in CNF as follows:<br>  $X_1 \rightarrow X_2X_3$ <br>  $Y \rightarrow YY$ 

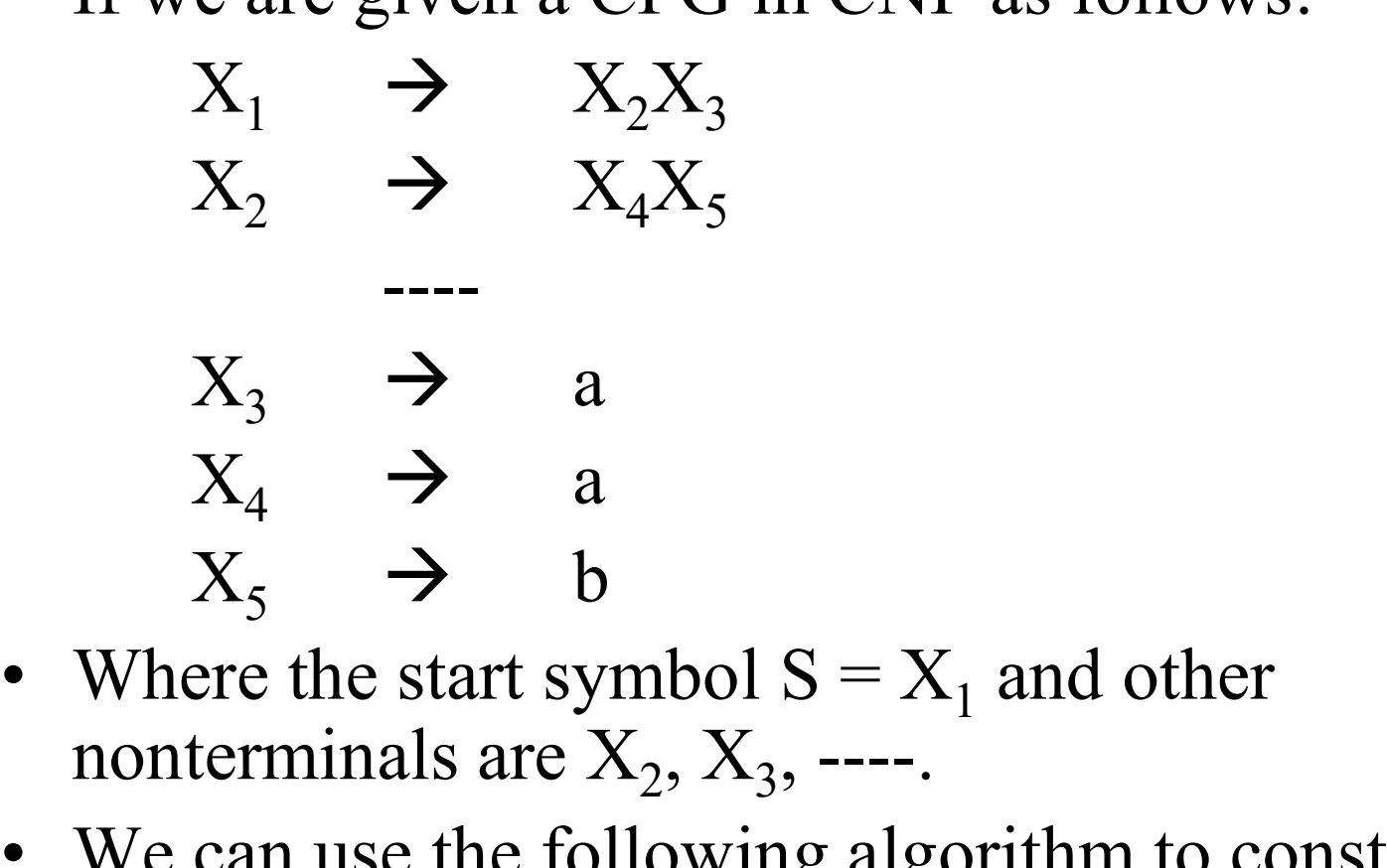

- Where the start symbol  $S = X_1$  and other nonterminals are  $X_2, X_3,$  ----.
- $x_2$   $\rightarrow$   $x_4x_5$ <br>  $\rightarrow$   $x_3$   $\rightarrow$  a<br>  $x_4$   $\rightarrow$  a<br>  $x_5$   $\rightarrow$  b<br>
 Where the start symbol S =  $x_1$  and other<br>
nonterminals are  $x_2$ ,  $x_3$ , ----.<br>
 We can use the following algorithm to construct<br>
PDA. PDA.

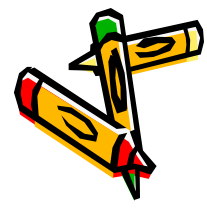

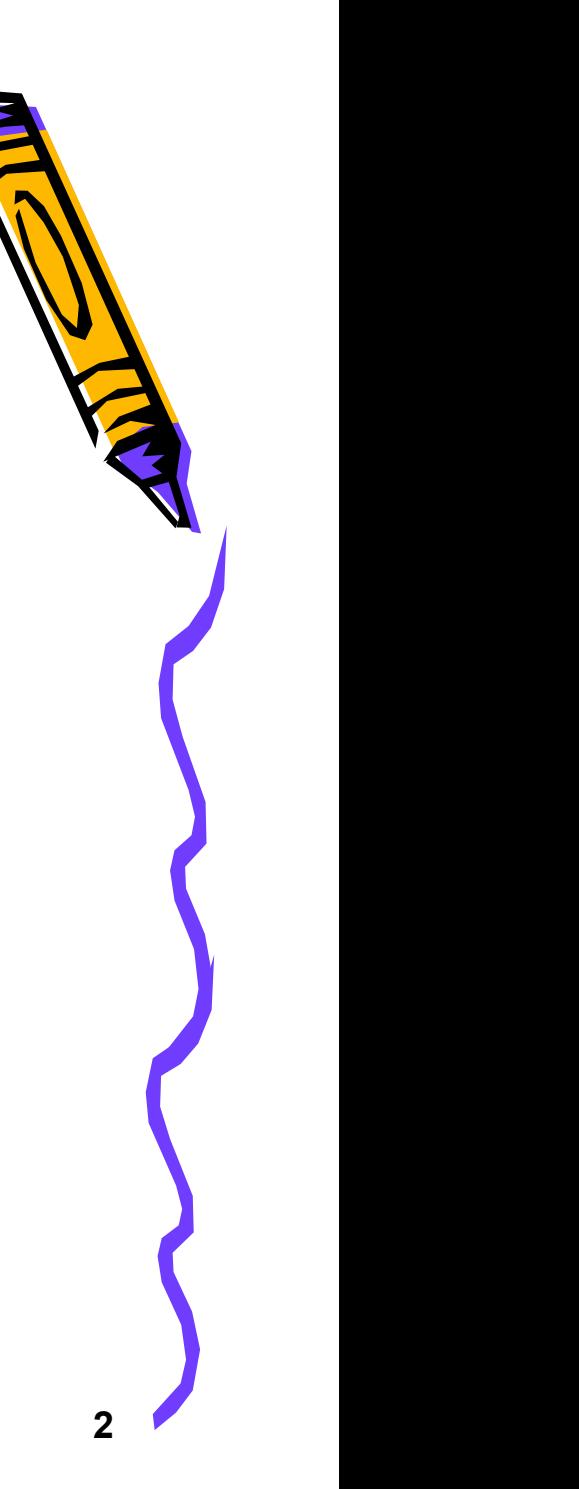

Algorithm for converting CFG into PDA.

Algorithm for converting  $C$ <br>• If  $X_i$  is the start symbol then of following PDA. • If  $X_i$  is the start symbol then convert in to the following PDA. • If  $X_i$  is the start symbol then convert in to the<br>following PDA.<br> $\frac{\sqrt{\text{START}}}{\sqrt{\text{PSH } X_i}}$ <br>• For each production of the form<br> $X_j \rightarrow X_k X_l$ 

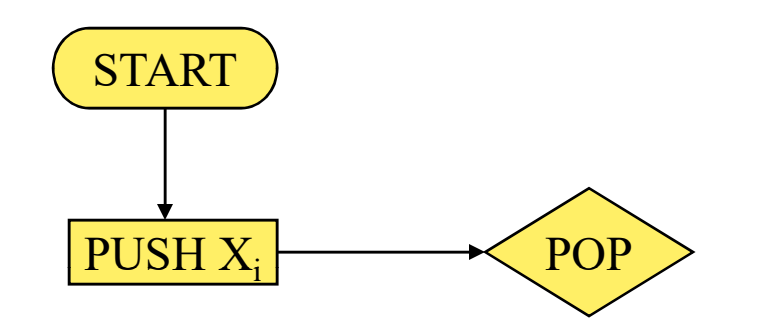

$$
X_j \qquad \rightarrow \qquad X_k X_l
$$

we include the circuit from the POP back to itself.

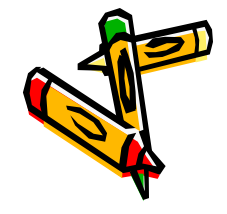

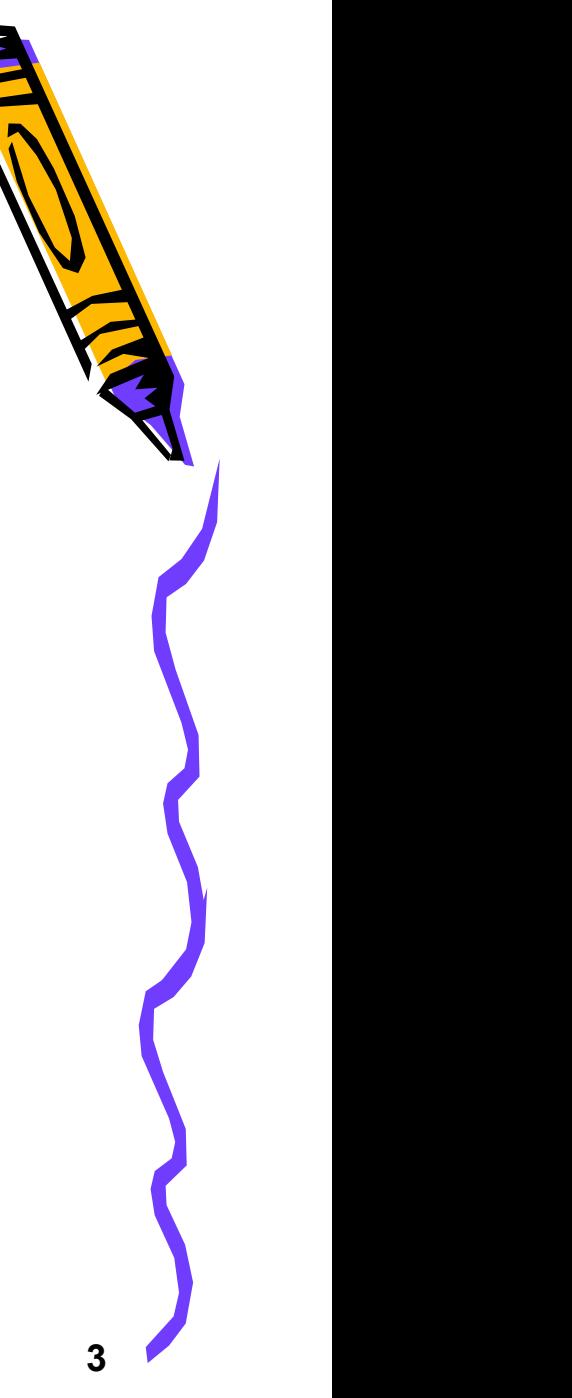

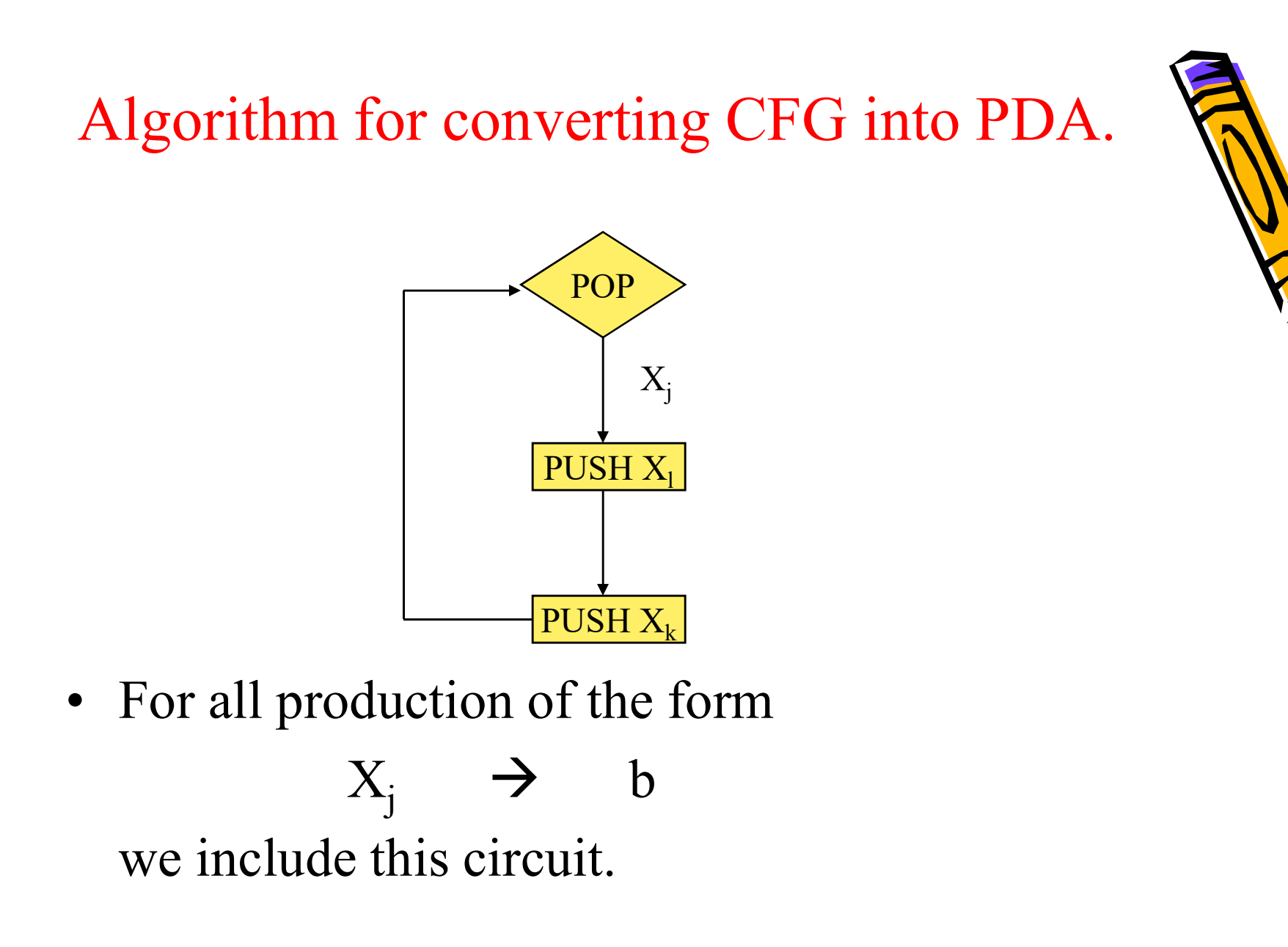

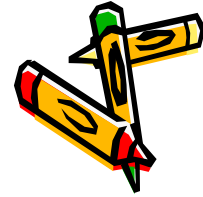

# Algorithm for converting CFG into PDA.

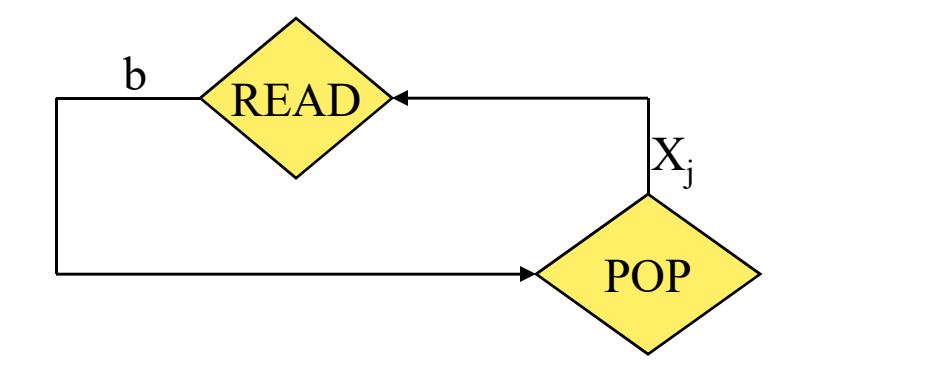

• When the stack is empty, which means that we<br>have converted our last nonterminal to a terminal<br>and the terminals have matched the INPUT have converted our last nonterminal to a terminal and the terminals have matched the INPUT TAPE, we should include the following circuit.

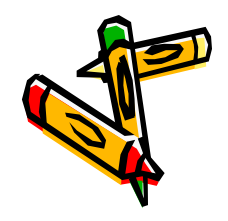

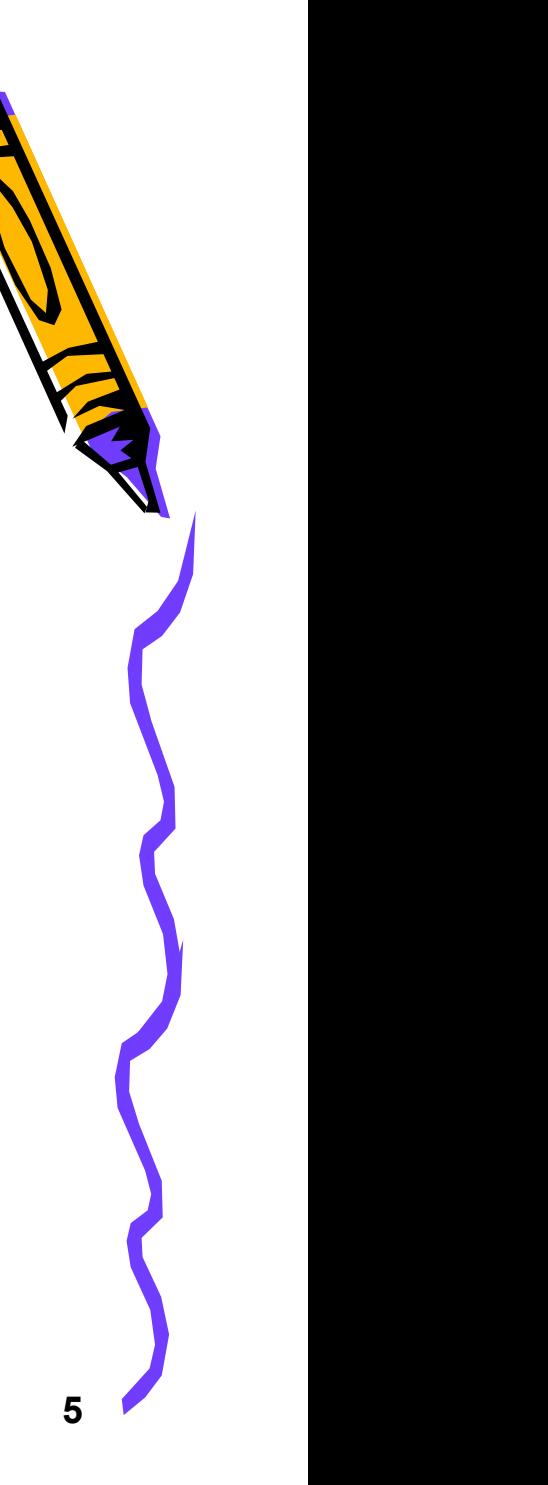

Algorithm for converting CFG into PDA. Algorithm for converting CFG into PDA.<br> **POP** A READ A (ACCEPT)<br>
• By using this algorithm, we can assure that all words<br>
generated by the CFG will be accepted by the resultant<br>
PDA machine. POP A READ A RECEPT ACCEPT

- generated by the CFG will be accepted by the resultant PDA machine. • By using this algorithm, we can assure that all words<br>generated by the CFG will be accepted by the resultant<br>PDA machine.<br>• That is all for a grammar that is in CNF. But there are<br>context-free languages that cannot be p
- context-free languages that cannot be put into CNF.
- By using this algorithm, we can assure that all words<br>generated by the CFG will be accepted by the resultant<br>PDA machine.<br>• That is all for a grammar that is in CNF. But there are<br>context-free languages that cannot be p **EXEMPLE ACCEPT**<br>By using this algorithm, we can assure that all words<br>generated by the CFG will be accepted by the resultant<br>PDA machine.<br>That is all for a grammar that is in CNF. But there are<br>context-free languages tha be included. • By using this algorithm, we can assure that all words<br>generated by the CFG will be accepted by the resultant<br>PDA machine.<br>• That is all for a grammar that is in CNF. But there are<br>context-free languages that cannot be pu
- $PDA$ , a simple loop at the POP.

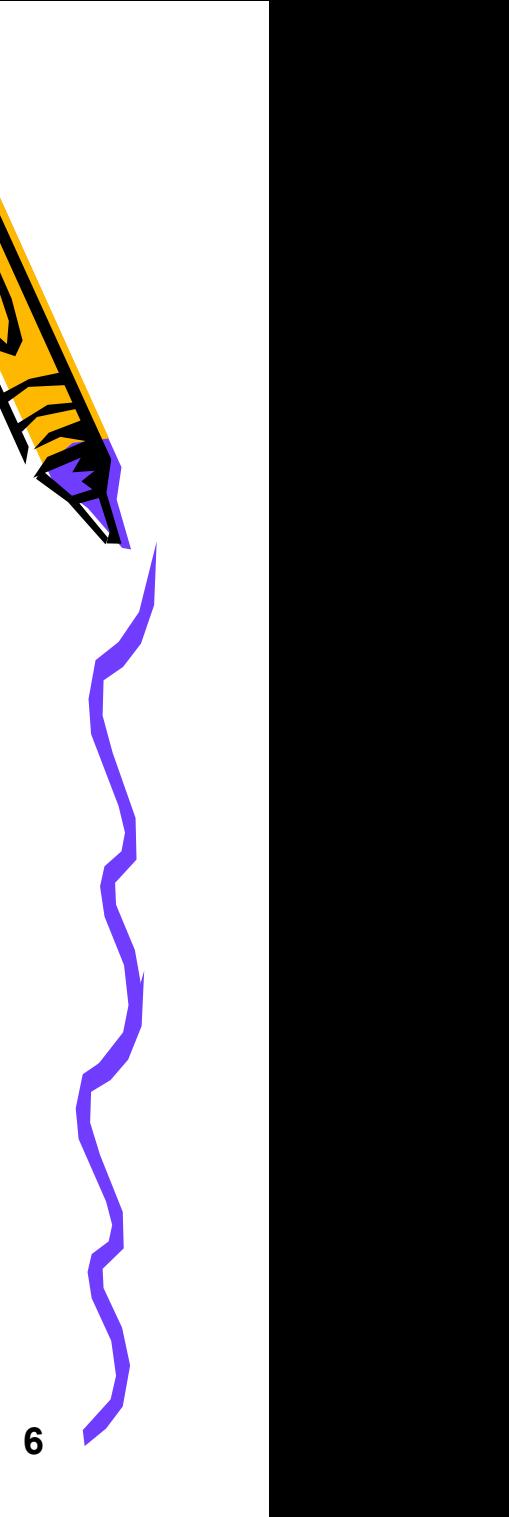

Algorithm for converting CFG into PDA.

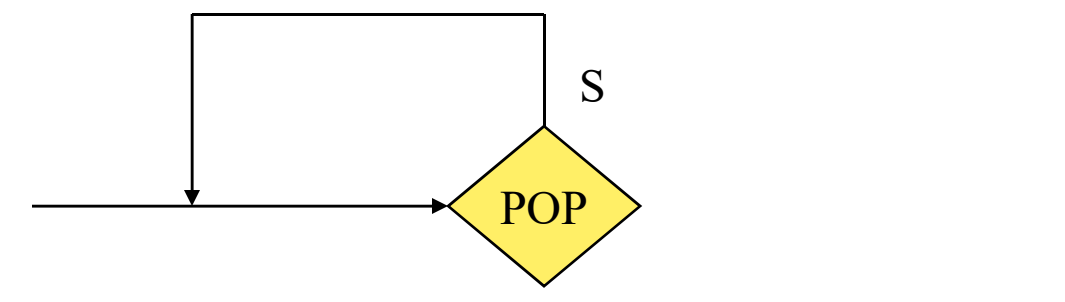

• This kills the nonterminal S without replacing with anything and the next time we enter the POP, we get a blank and proceed to accept the word.

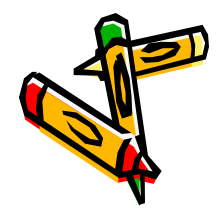

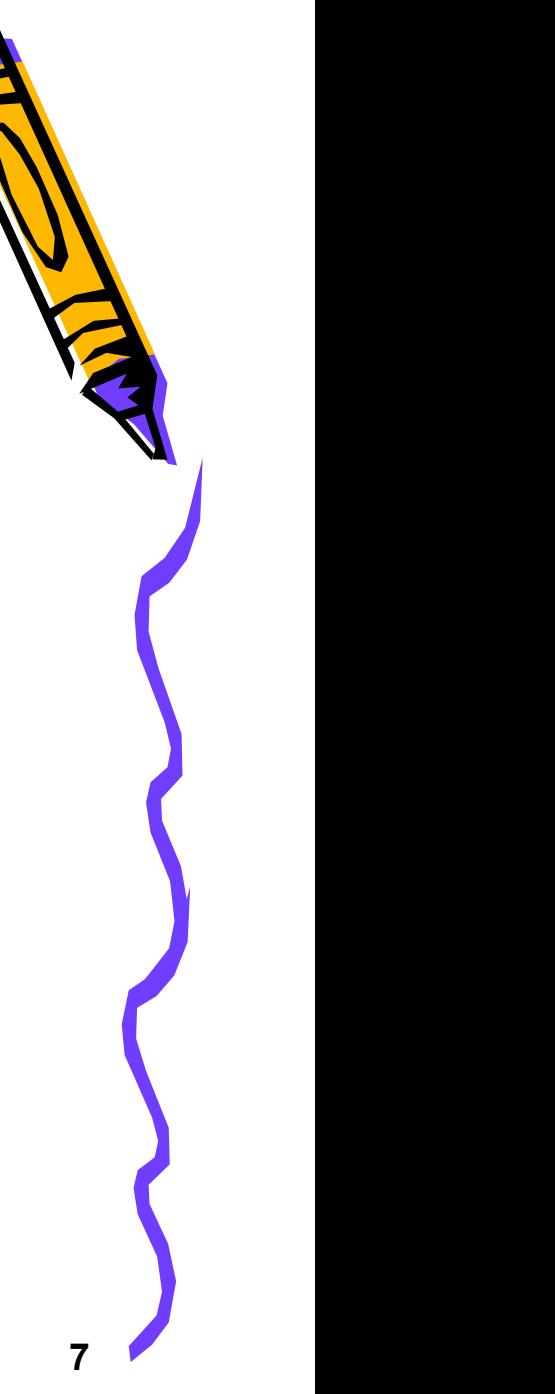

Example.<br>• Consider the following grammar which is in CNF.

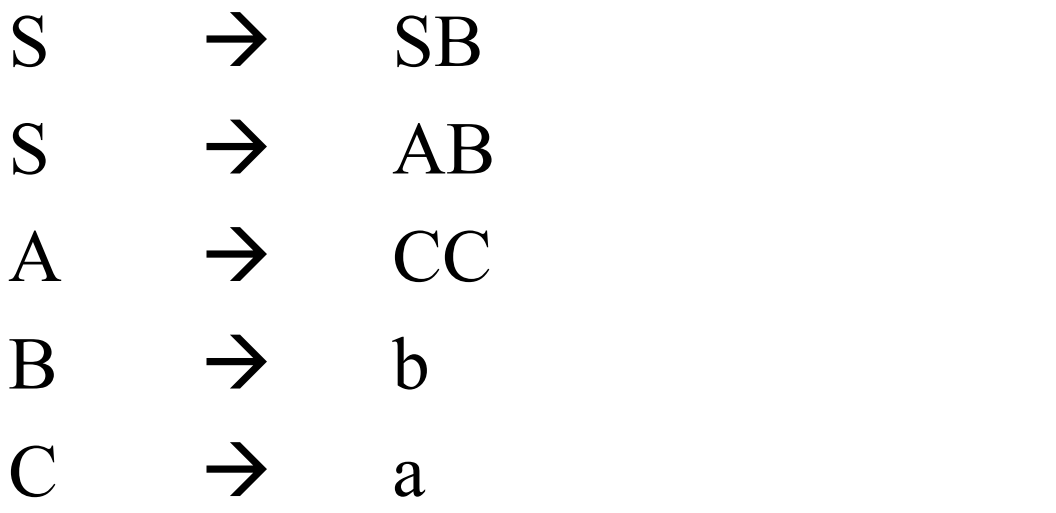

convert this grammar into equivalent PDA.

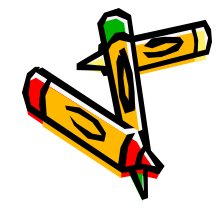

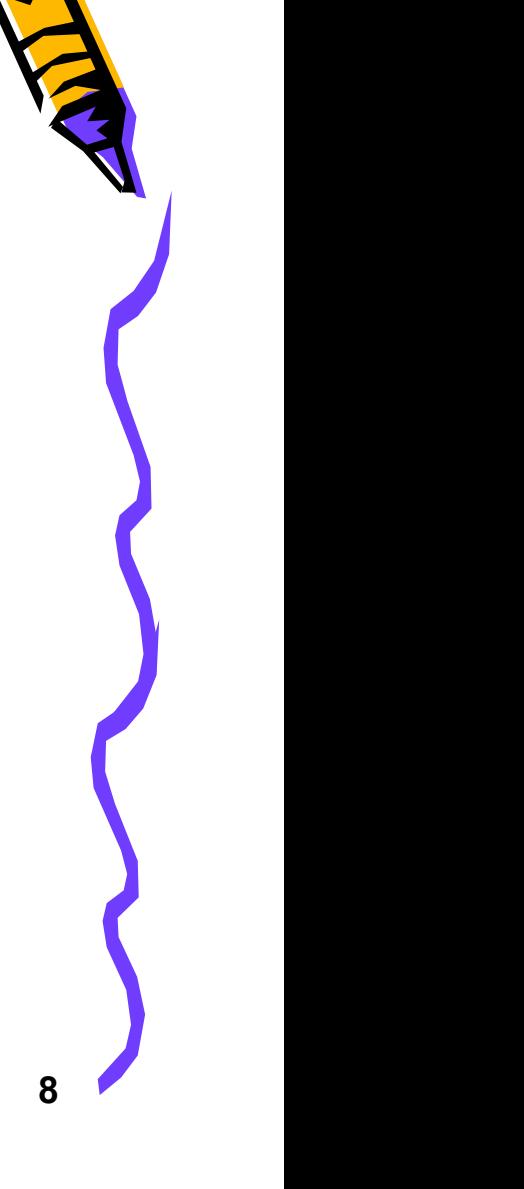

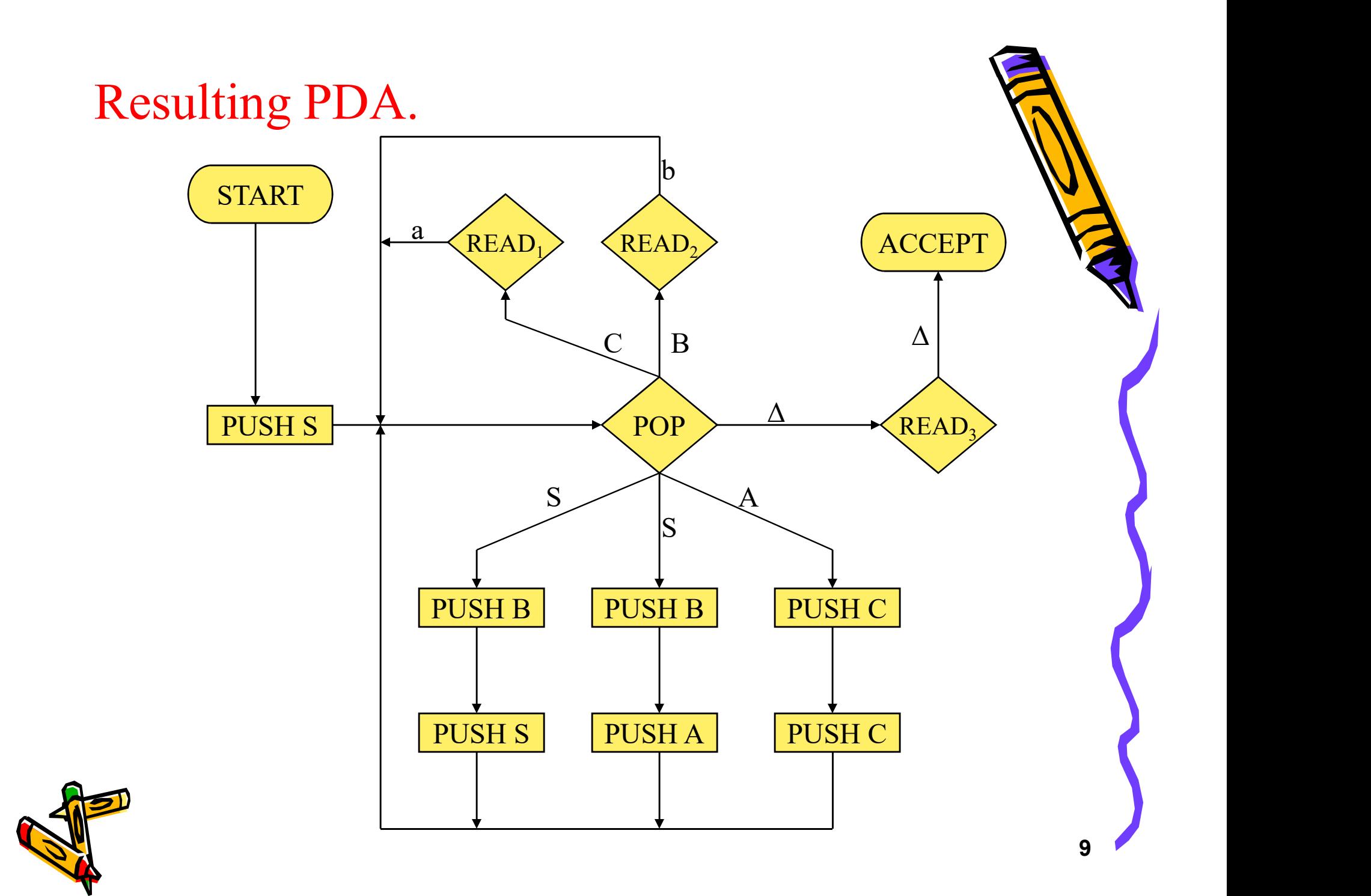

Left-most derivation.

Left-most derivation.<br>• Lets consider an example aab and derive it by<br>using left-most derivation using the grammar. using left-most derivation using the grammar.

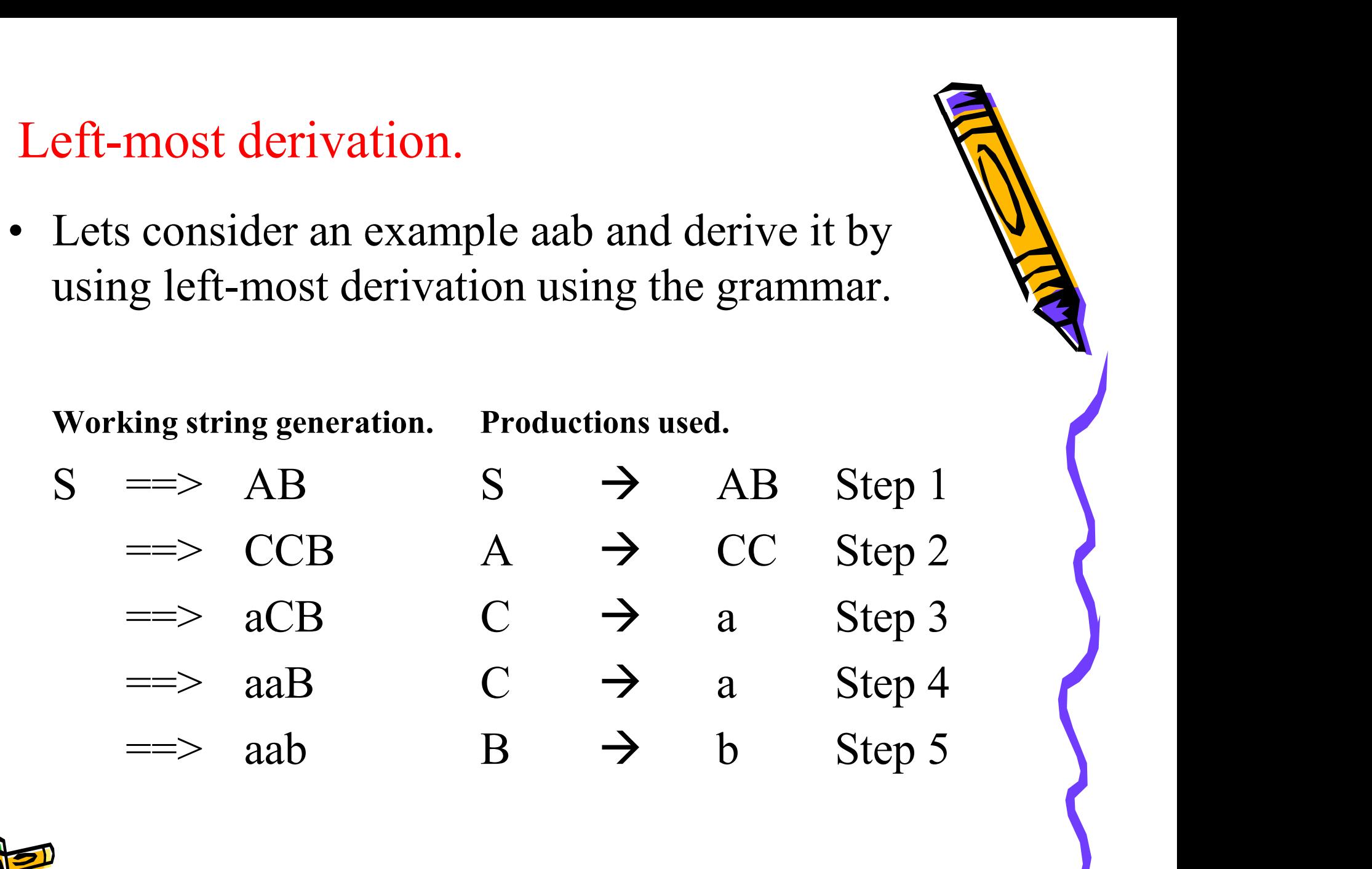

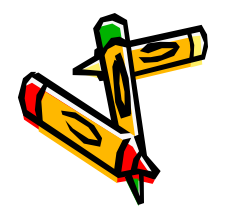

10

Left-most derivation.

- Left-most derivation.<br>• Now if we simulate the same string aab by using<br>the resultant PDA, we will see this derivation is<br>also left-most the resultant PDA, we will see this derivation is also left-most. **Left-most derivation.**<br>• Now if we simulate the same string aab by using<br>the resultant PDA, we will see this derivation is<br>also left-most.<br>• At each step we will nonterminals on the STACK<br>as that we have in working string
- as that we have in working string generation in the left-most derivation. • Now if we simulate the same string aab by using<br>the resultant PDA, we will see this derivation is<br>also left-most.<br>At each step we will nonterminals on the STACK<br>as that we have in working string generation in<br>the left-mo
- using the above algorithm, the derivation will be left most derivation.

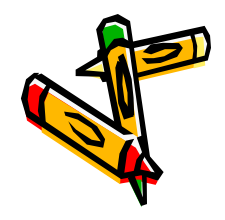

Example.<br>• Consider the the following CFG, which is in<br>CNF. CNF.

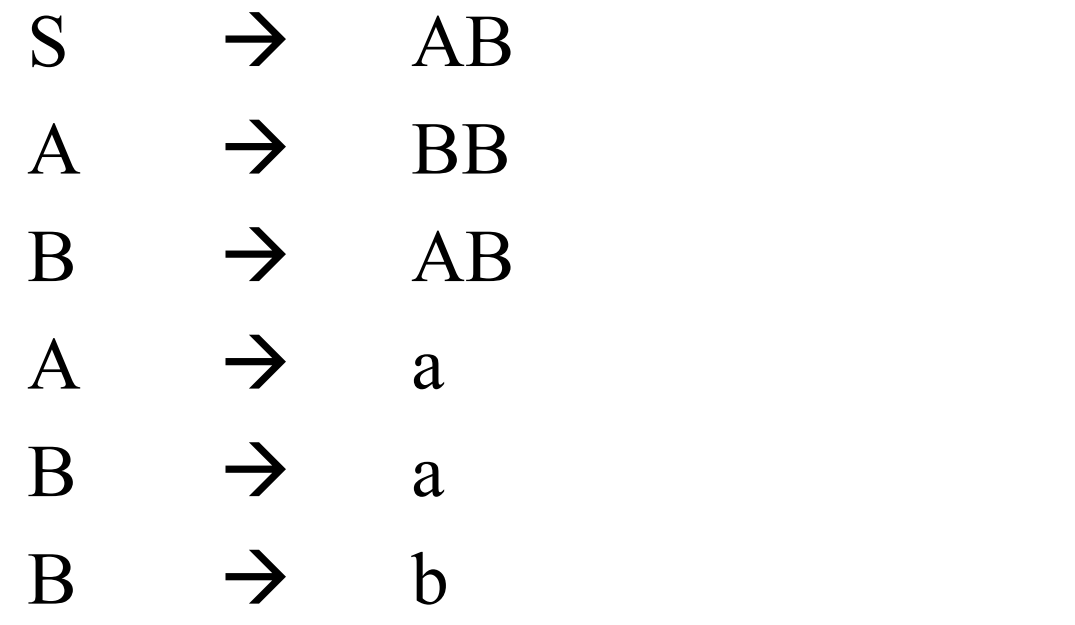

Construct PDA for this grammar.

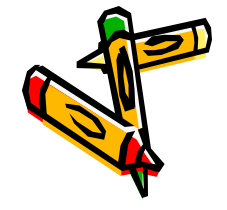

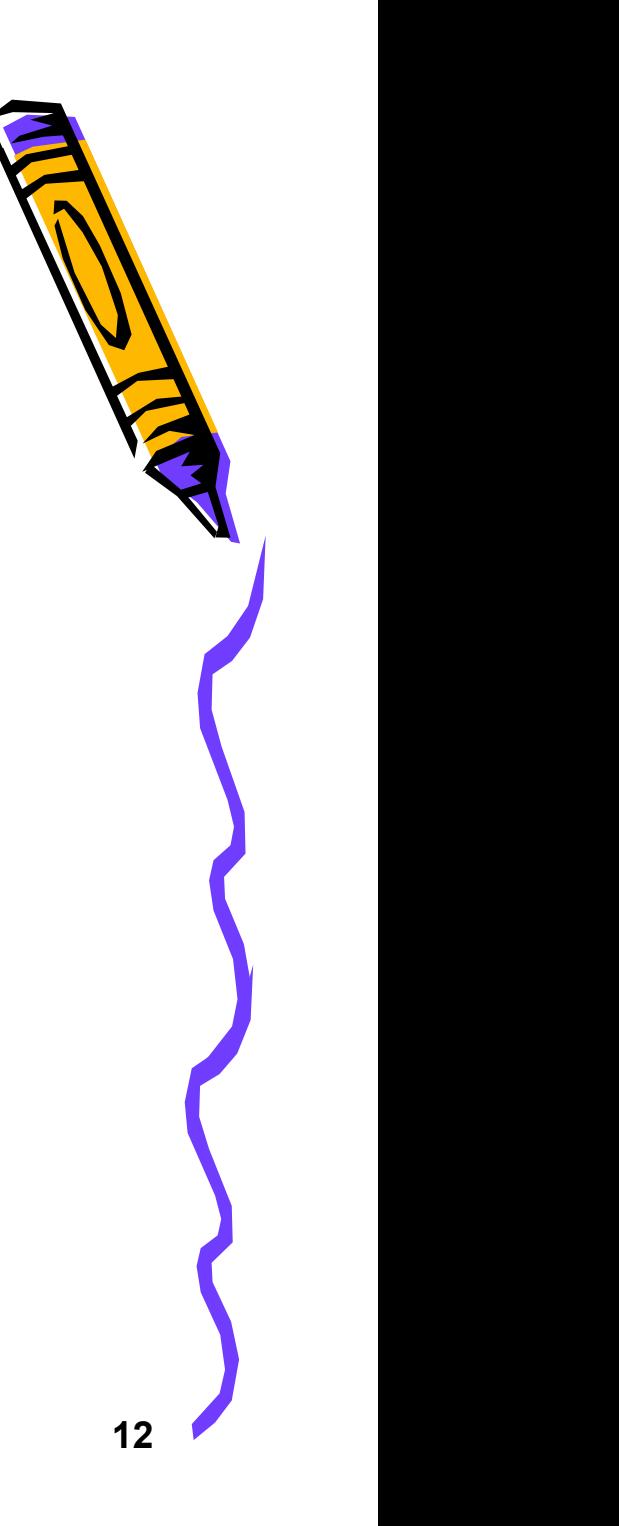

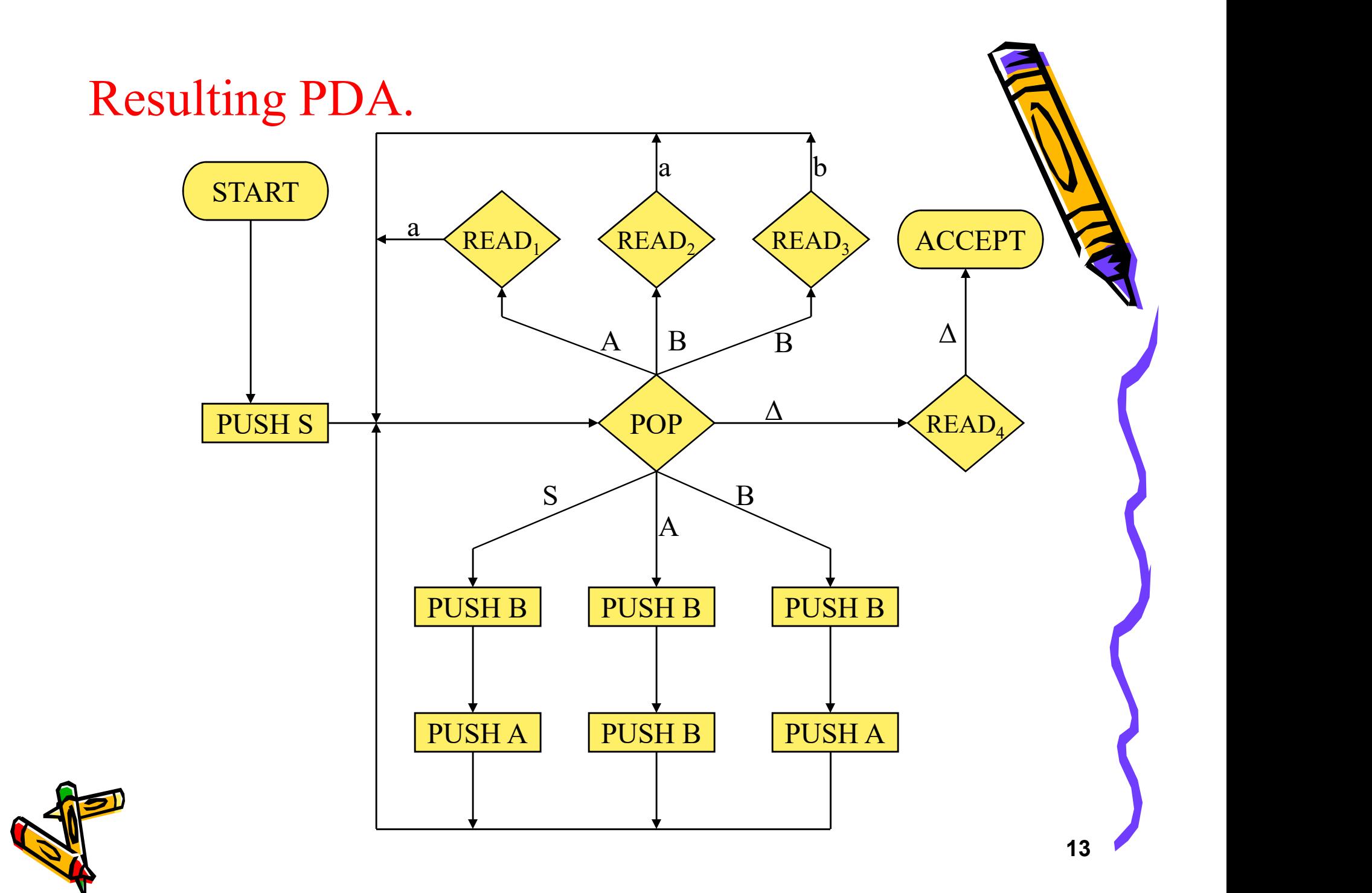

### Exercise.

Exercise.<br>• Try deriving the string baaab by using both left-<br>most derivation and simulating by using the<br>resultant PDA most derivation and simulating by using the resultant PDA.

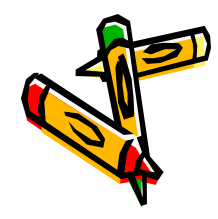

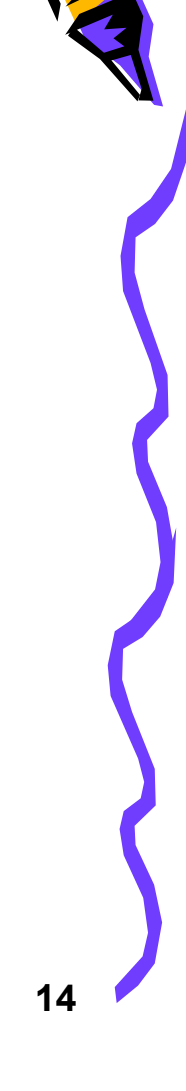

- 
- Example.<br>• Consider the following CFG.<br> $S \rightarrow AR_1$  A  $S \rightarrow AR_1 \rightarrow A$  a que estable the following CFG.<br>
S  $\rightarrow$  AR<sub>1</sub> A  $\rightarrow$  a<br>
R<sub>1</sub>  $\rightarrow$  SA B  $\rightarrow$  b<br>
S  $\rightarrow$  BR<sub>2</sub> S  $\rightarrow$  A  $S \rightarrow BR_2$   $S \rightarrow \Lambda$  $R_2 \rightarrow SB$  $S \rightarrow AA$  $S \rightarrow BB$  $S \rightarrow a$  $S \rightarrow b$  $S \rightarrow BR_2$ <br>  $R_2 \rightarrow SB$ <br>  $S \rightarrow AA$ <br>  $S \rightarrow AB$ <br>  $S \rightarrow a$ <br>  $S \rightarrow b$ <br>
• Construct PDA.

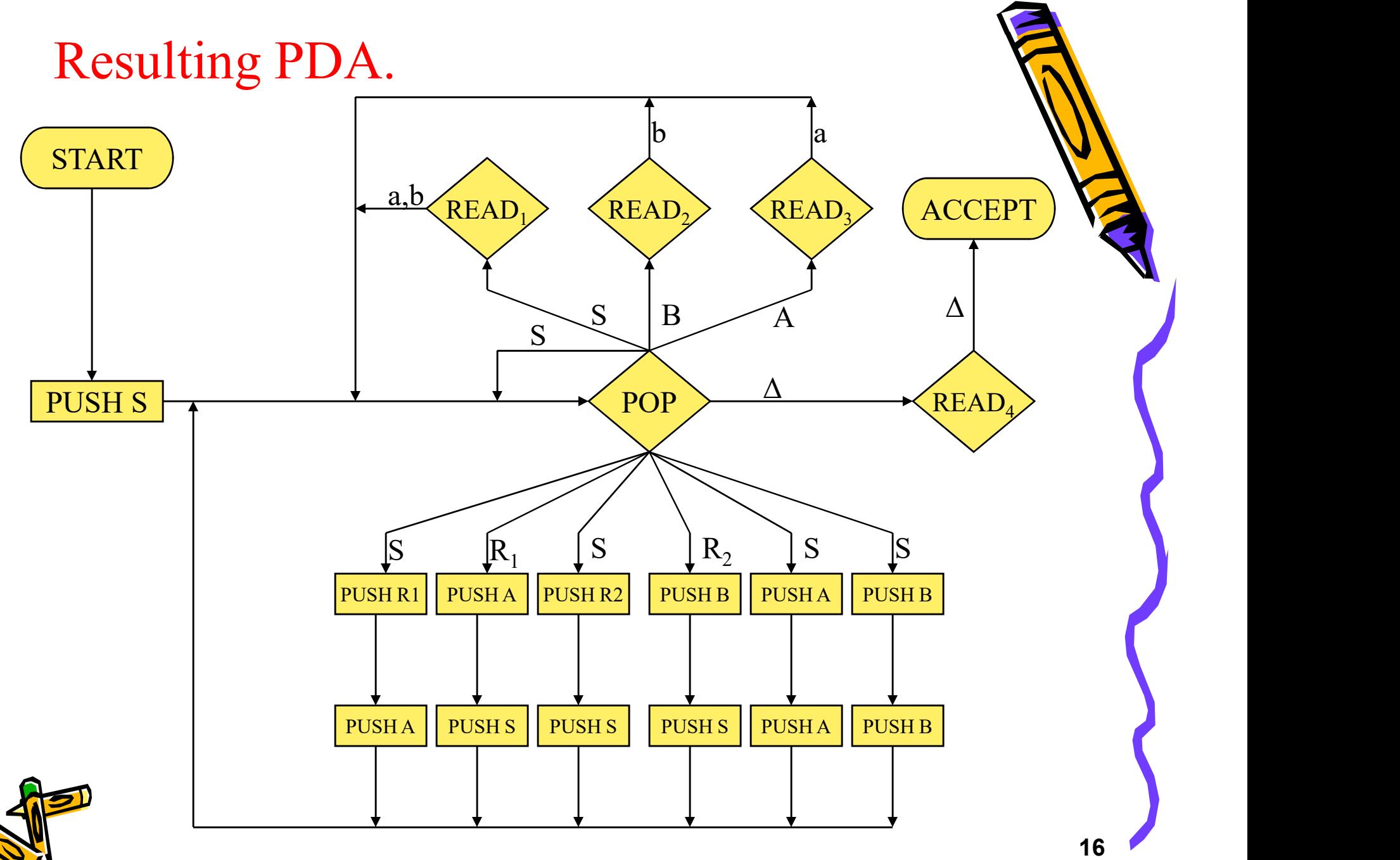

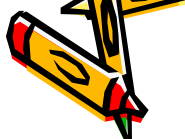

- Example.<br>• Let us convert the CFG<br> $S \rightarrow bA | ab$ 
	- $S \rightarrow ba|aB$
	- $A \rightarrow bAA | aS | a$
	- $B \rightarrow \text{aBB} | bS | b$
	- Construct PDA for this grammar.
- Let us convert the CFG<br>  $S \rightarrow bA | aB$ <br>  $A \rightarrow bAA | aS | a$ <br>  $B \rightarrow aBB | bS | b$ <br>
Construct PDA for this grammar.<br>
 As this grammar is not in CNF, therefore:<br>
1. Convert this grammar into CNF.<br>
2. Construct PDA for the CNF. t us convert the CFG<br>
S  $\rightarrow$  bA | aB<br>
A  $\rightarrow$  bAA | aS | a<br>
B  $\rightarrow$  aBB | bS | b<br>
nnstruct PDA for this grammar.<br>
this grammar is not in CNF, then<br>
1. Convert this grammar into CNF.<br>
2. Construct PDA for the CNF.  $S \rightarrow bA | aB$ <br>  $A \rightarrow bAA | aS | a$ <br>  $B \rightarrow aBB | bS | b$ <br>
mstruct PDA for this grammar.<br>
this grammar is not in CNF, the<br>
1. Convert this grammar into CNF.<br>
2. Construct PDA for the CNF.
	-
	-

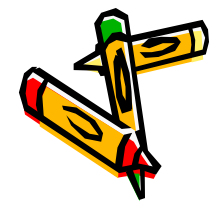

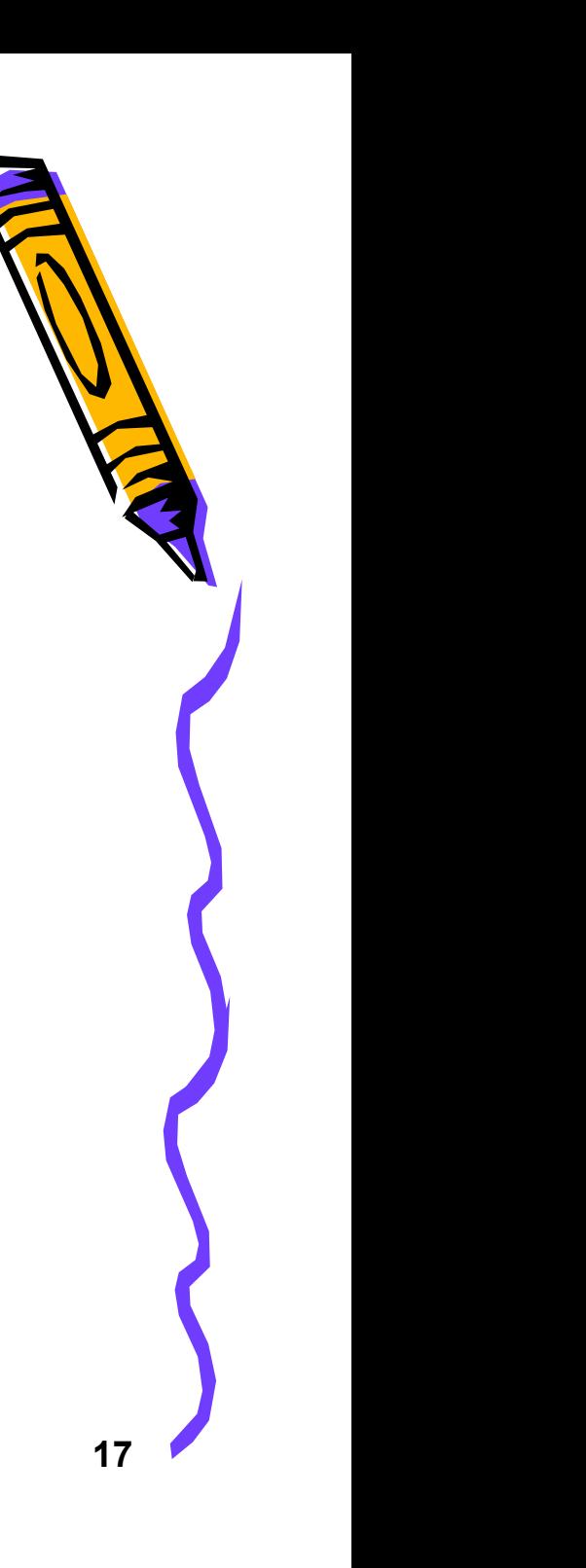

Step 1: Convert grammar into CNF.

- Step 1: Convert grammar into CNF.<br>
 As this grammar has only two terminal symbols a and b. Therefore we consider two new nonterminals  $X$  and  $Y$ . and b. Therefore we consider two new nonterminals X and Y. Step 1: Convert grammar into CNF.<br>
• As this grammar has only two terminal symbols a<br>
and b. Therefore we consider two new<br>
nonterminals X and Y.<br>
• First convert the production rules in to the<br>
standard production forms. his grammar has only two terminal symbols a<br>
b. Therefore we consider two new<br>
terminals X and Y.<br>
t convert the production rules in to the<br>
dard production forms. The grammar<br>
S  $\rightarrow$  YA<br>
S  $\rightarrow$  YA<br>
S  $\rightarrow$  YA<br>
A  $\rightarrow$  YA<br>
- standard production forms. The grammar becomes

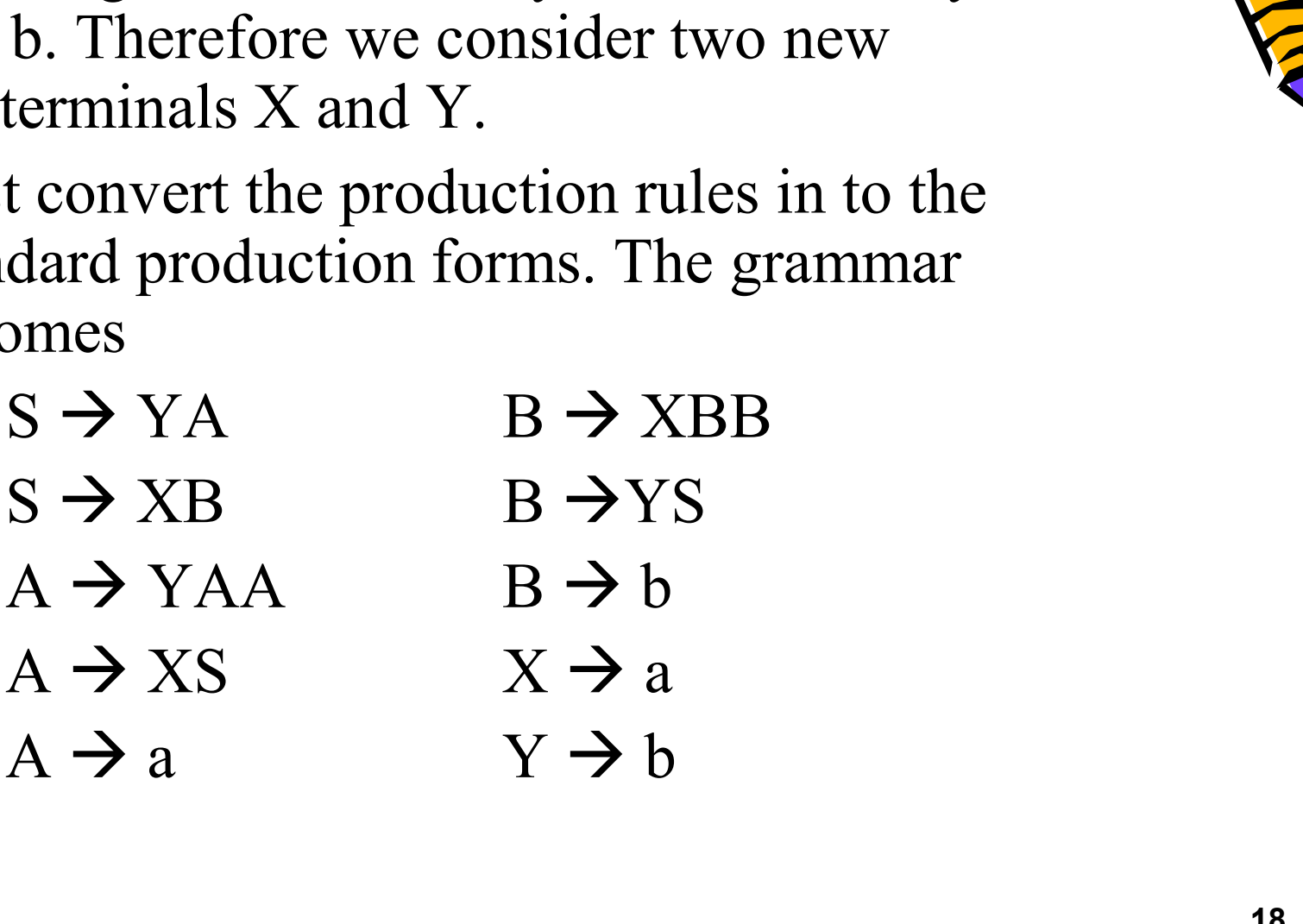

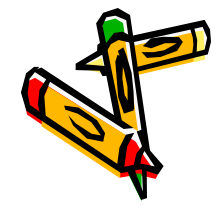

## Step 1: Convert grammar into CNF.

- 
- Step 1: Convert grammar into CNF.<br>• Now convert these productions into the CNF.<br>• If a production rule has exactly two nonterminals or a terminal symbol on the RHS, ignore them and consider Step 1: Convert grammar into CNF.<br>• Now convert these productions into the CNF.<br>• If a production rule has exactly two nonterminals or a<br>terminal symbol on the RHS, ignore them and consider all<br>the others. terminal symbol on the RHS, ignore them and consider all the others. **Step 1: Convert grammar into CNF.**<br>• Now convert these productions into the CNF.<br>• If a production rule has exactly two nonterminals or a<br>terminal symbol on the RHS, ignore them and consider a<br>the others.<br>• After convers
- - $S \rightarrow YA|XB$  $A \rightarrow YR_1 | XS | a$  $R_1 \rightarrow AA$  $B \rightarrow XR_2$  | YS | b  $R_2 \rightarrow BB$  $X \rightarrow a$  $Y \rightarrow b$

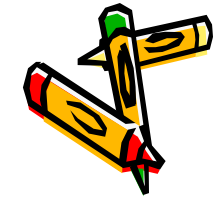

# Step 2: Convert CNF into PDA. Step 2: Convert CNF into PDA.<br>• Convert into PDA in class room.

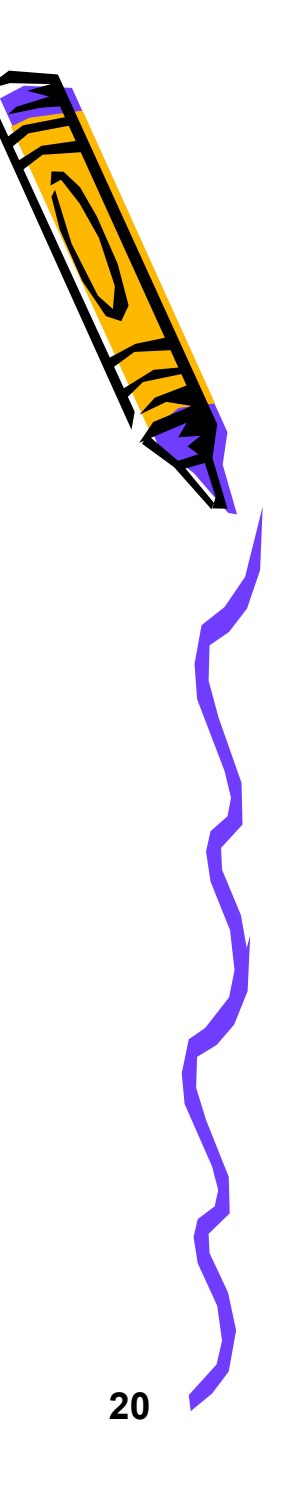

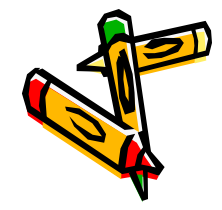

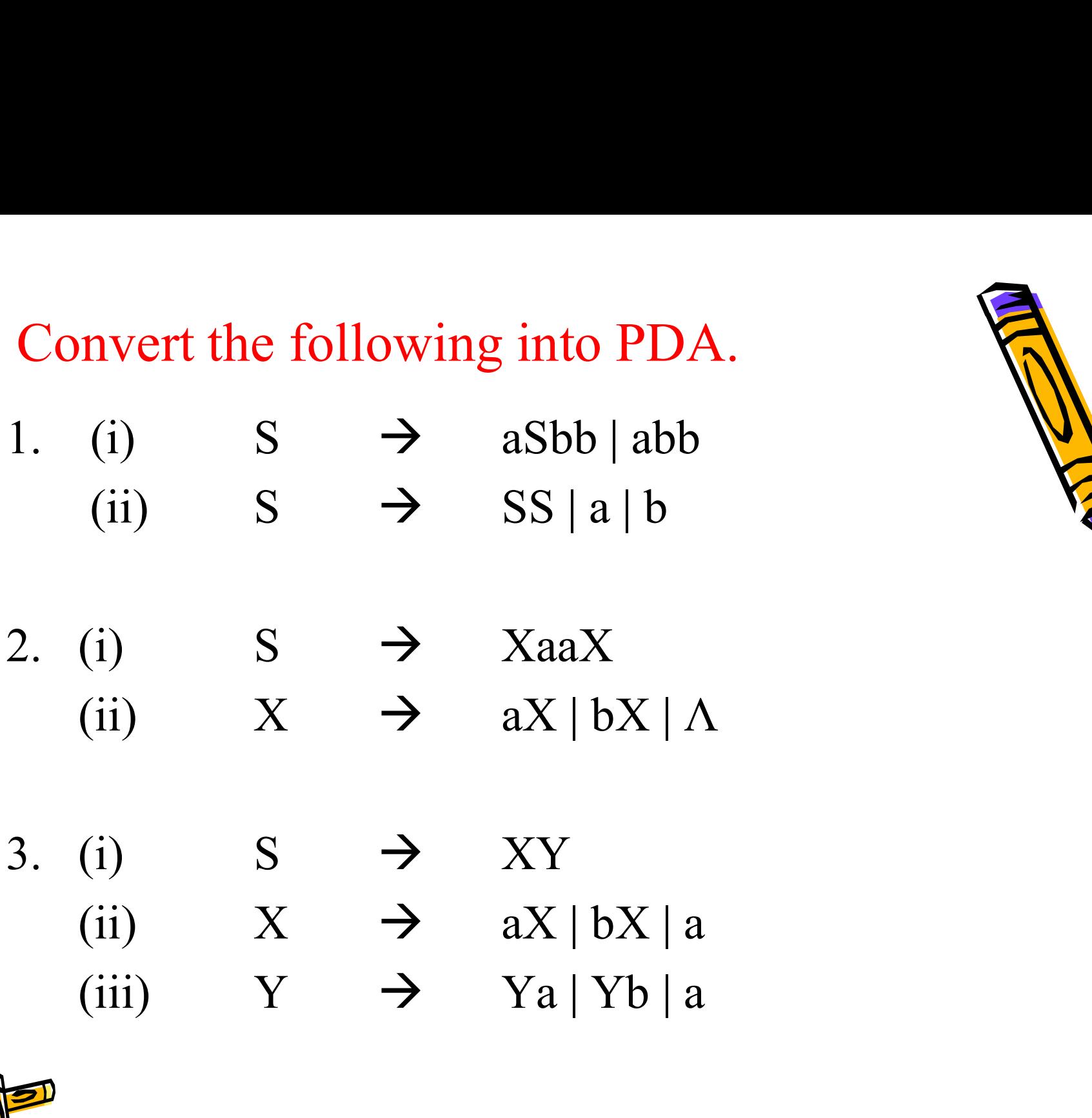

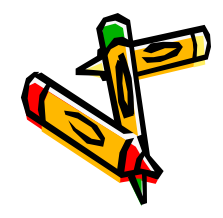

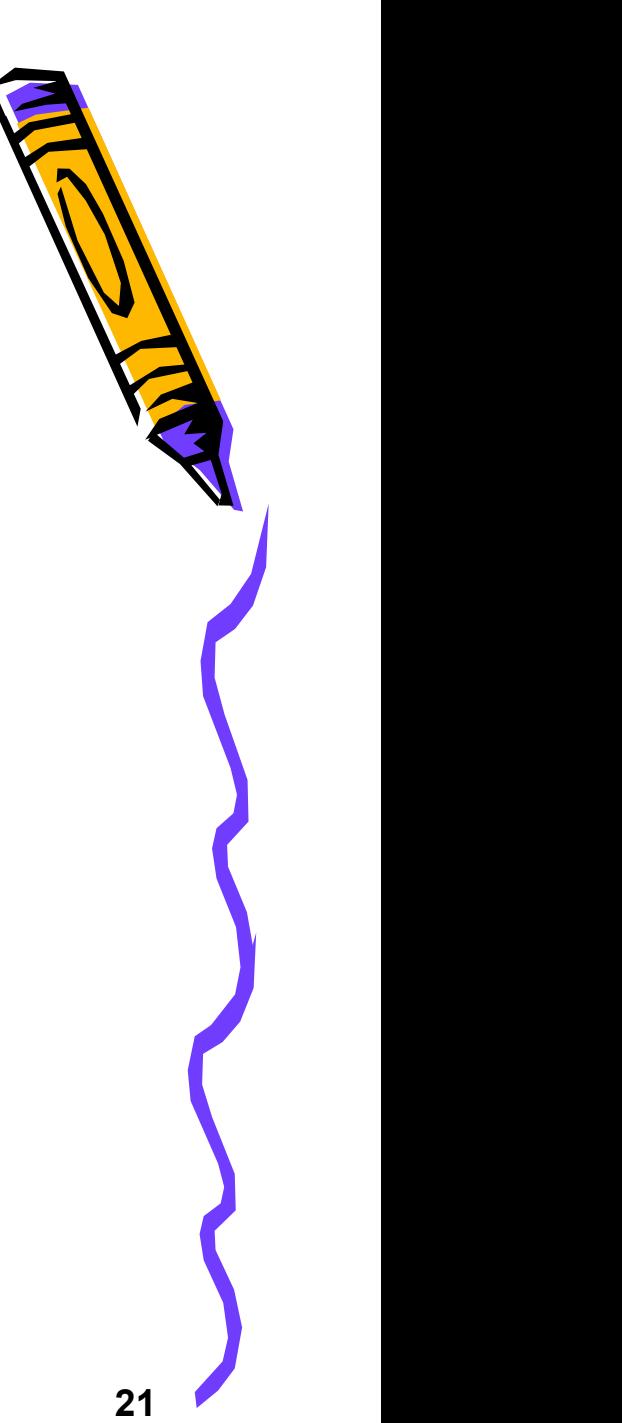

Building a CFG for every PDA.

- Building a CFG for every PDA.<br>
 A PDA is in conversion form, if it meets all the following conditions. following conditions. ilding a CFG for every PDA.<br>
A PDA is in conversion form, if it mee<br>
Sollowing conditions.<br>
– There is only one ACCEPT state.<br>
– There are no REJECT state.<br>
– Every READ state is followed immediate. ilding a CFG for every PDA<br>A PDA is in conversion form, if i<br>iollowing conditions.<br>— There is only one ACCEPT state.<br>— There are no REJECT state.<br>— Every READ state is followed immeration.
	-
	-
	- ilding a CFG for every PDA.<br>
	A PDA is in conversion form, if it meets all the<br>
	ollowing conditions.<br>
	 There is only one ACCEPT state.<br>
	 Every READ state is followed immediately by a POP,<br>
	that is, every edge leading out that is, every edge leading out of any READ state goes directly into a POP state. A PDA is in conversion form, if it meets all the<br>
	Sollowing conditions.<br>
	– There is only one ACCEPT state.<br>
	– There are no REJECT state.<br>
	– Every READ state is followed immediately by a POP,<br>
	that is, every edge leading ou
	- READ or HERE states between them whether or not there are any intervening PUSH states. (POPs must be separated by READ states). – There are no REJECT state.<br>
	– Every READ state is followed immediately by a P(<br>
	that is, every edge leading out of any READ state g<br>
	directly into a POP state.<br>
	– No two POP exist in a row on the same path witho<br>
	READ or
	-

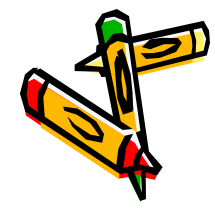

### Building a CFG for every PDA.

- ilding a CFG for every PDA.<br>
 Even before we get to START, a "bottom of STACK"<br>
symbol \$, is placed on the STACK. The STACK is<br>
never popped beneath this symbol. Right before symbol \$, is placed on the STACK. The STACK is never popped beneath this symbol. Right before entering ACCEPT this symbol is popped and left out. uilding a CFG for every PDA.<br>
- Even before we get to START, a "bottom of ST.<br>
symbol \$, is placed on the STACK. The STACK<br>
never popped beneath this symbol. Right before<br>
entering ACCEPT this symbol is popped and lef<br>
- – Even before we get to START, a "bottom of STACK"<br>symbol \$, is placed on the STACK. The STACK is<br>never popped beneath this symbol. Right before<br>entering ACCEPT this symbol is popped and left out.<br>- The PDA must begin with
- 

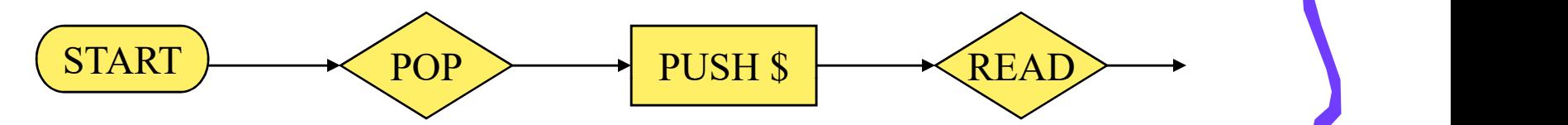

can accept the word.

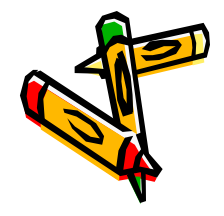

# Building a CFG for every PDA.

- 
- Building a CFG for every P<br>• Condition 1:<br>– Condition 1 is easy to accommodate.<br>several ACCEPT states. Let us simpl ilding a CFG for every PDA.<br>
Condition 1:<br>
- Condition 1 is easy to accommodate. If we have a PDA with<br>
several ACCEPT states. Let us simplify erase all but one of them<br>
and have all the edges that formerly went into the o several ACCEPT states. Let us simplify erase all but one of them and have all the edges that formerly went into the others feed into the one remaining. **Building a CFG for every F**<br>
• Condition 1:<br>
– Condition 1 is easy to accommodate.<br>
several ACCEPT states. Let us simpl<br>
and have all the edges that formerly v<br>
the one remaining.<br>
• Condition 2:<br>
– Condition 2 is easy be idding a CFG for every PDA.<br>
Condition 1:<br>
- Condition 1 is easy to accommodate. If we have a PDA with<br>
several ACCEPT states. Let us simplify erase all but one of them<br>
and have all the edges that formerly went into the o Formation 1:<br>
- Condition 1 is easy to accommodate. If we have a PDA with<br>
several ACCEPT states. Let us simplify erase all but one of them<br>
and have all the edges that formerly went into the others feed into<br>
the one rema – Condition 1 is easy to accommodate. If we have a PDA with<br>several ACCEPT states. Let us simplify erase all but one of them<br>and have all the edges that formerly went into the others feed into<br>the one remaining.<br>Condition
- 
- machines. and have all the edges that formerly went into the others feed into<br>the one remaining.<br>Condition 2:<br>— Condition 2 is easy because we are dealing with nondeterministic<br>machines.<br>— If we are at a state with no edge labeled w
	- have just read or popped, we simply crash.
	- ACCEPT, the absence of such a path is termed as REJECT.
	- to them without effecting the language accepted by the PDA.

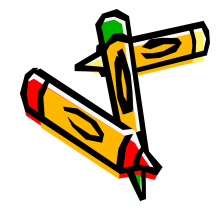

# Building a CFG for every PDA. Building a CFG for every P<br>• Condition 3:

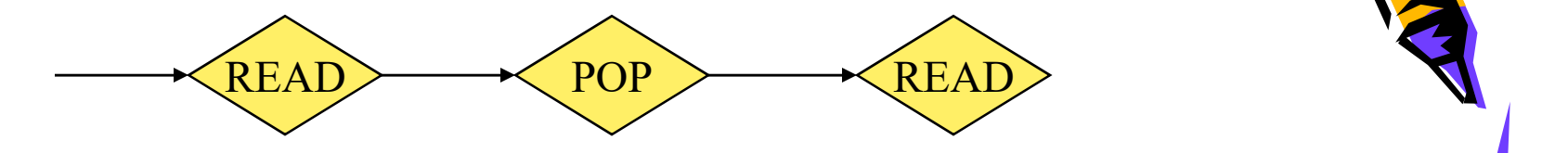

Building a CFG for every F<br>• Condition 3:<br>• Condition 4:  $POP \longrightarrow \bigltimes$ READ  $\longleftarrow \bigltimes$  POP • Condition 4:<br>
• Condition 4:<br>
• Condition 6:<br>
• Condition 6:<br>
• STACK  $POP \longrightarrow \text{HERE} \longrightarrow \text{POP}$ 

**STACK** 

\$

 $\Delta$  and  $\Delta$  and  $\Delta$ 

25

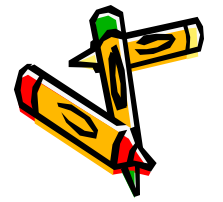

Example.<br>• PDA in the conversion form. The PDA we use is<br>one that accepts the language. one that accepts the language. e conversion form. The PDA we use is<br>ccepts the language.<br>] = [ aab, aaaabb, aaaaaabbb,--- ]

 $[a^{2n}b^n] = [$  aab, aaaa

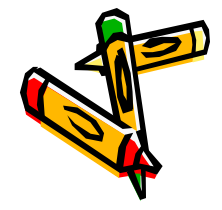

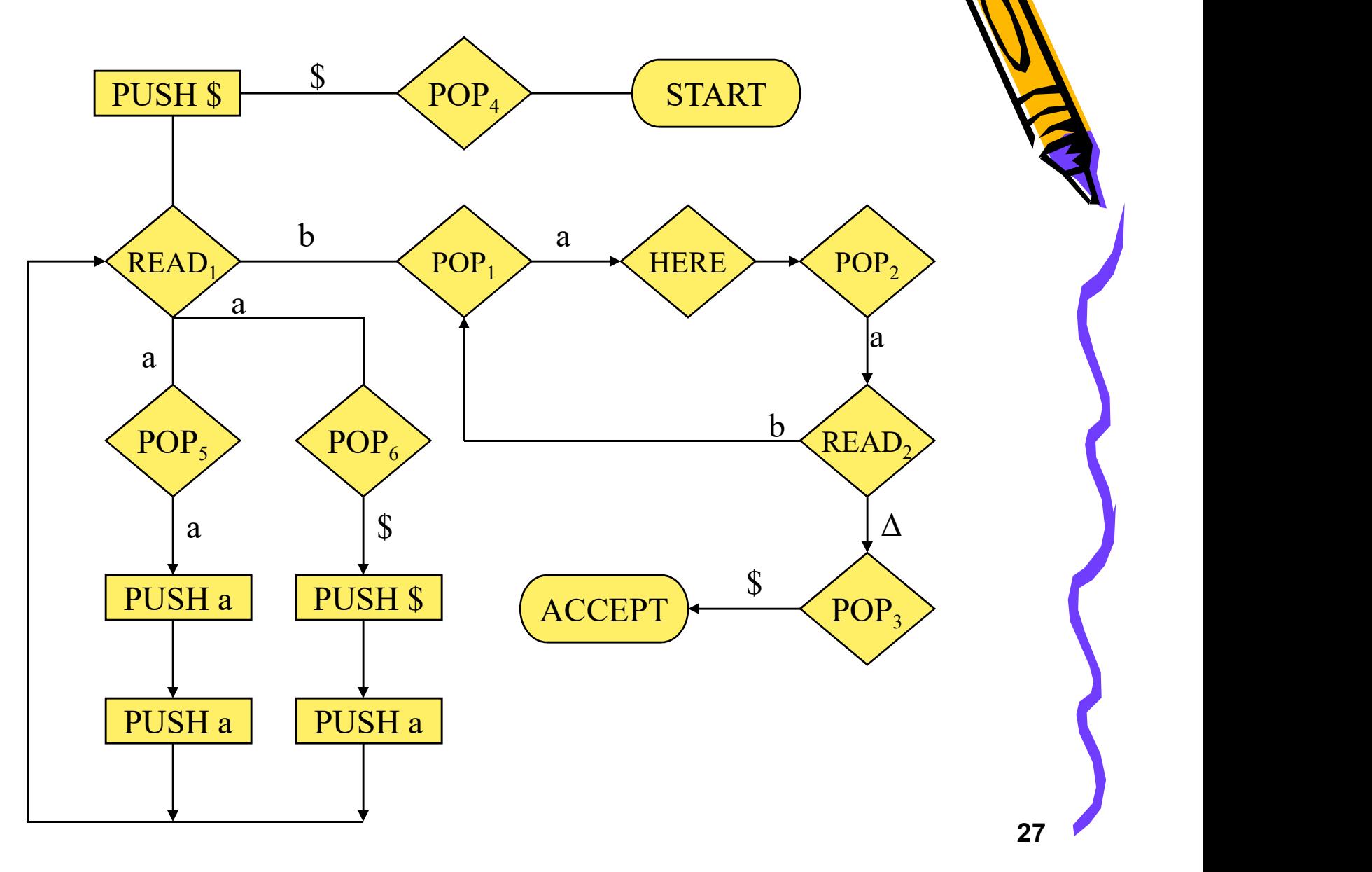

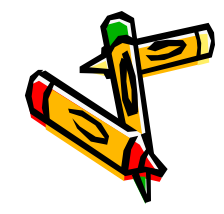

• End of Chapter # 8

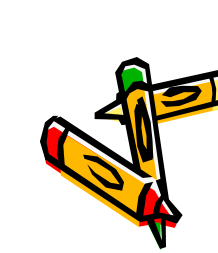

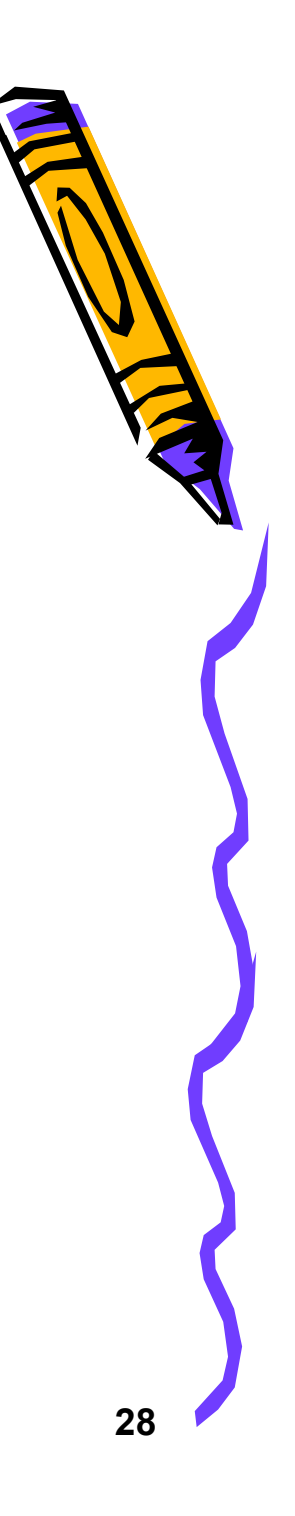